# **Table of Contents**

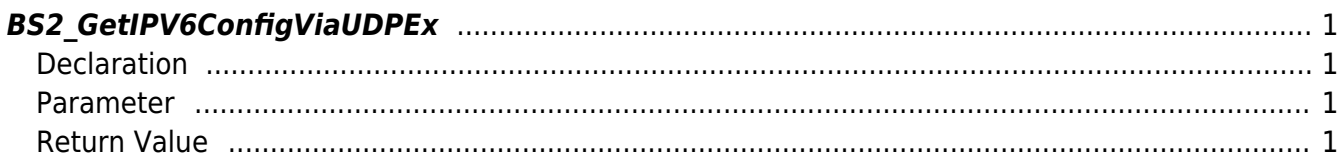

<span id="page-1-4"></span>[Configuration API](http://kb.supremainc.com/bs2sdk/doku.php?id=en:configuration_api) > [BS2\\_GetIPV6ConfigViaUDPEx](#page-1-4)

# <span id="page-1-0"></span>**BS2\_GetIPV6ConfigViaUDPEx**

[+ 2.6.3] Stores IPv6 configuration through UDP broadcast. It is useful on systems with multiple Ethernet cards installed.

# <span id="page-1-1"></span>**Declaration**

```
#include "BS_API.h"
```

```
int BS2 GetIPV6ConfigViaUDPEx(void* context, uint32 t deviceId,
BS2IPV6Config* config, const char* hostipAddr);
```
#### [See BS2IPV6Config Structure](http://kb.supremainc.com/bs2sdk/doku.php?id=en:configuration_api#bs2ipv6config)

### <span id="page-1-2"></span>**Parameter**

- [In] *context* : Context
- $\bullet$  [In] *deviceId* : Device ID
- [Out] *config* : IPv6 configuration pointer
- [In] *hostipAddr* : Host IP address

# <span id="page-1-3"></span>**Return Value**

If successfully done, BS\_SDK\_SUCCESS will be returned.

From: <http://kb.supremainc.com/bs2sdk/>- **BioStar 2 Device SDK**

Permanent link: **[http://kb.supremainc.com/bs2sdk/doku.php?id=en:bs2\\_getipv6configviaudpex](http://kb.supremainc.com/bs2sdk/doku.php?id=en:bs2_getipv6configviaudpex)**

Last update: **2019/06/18 13:26**